# **betspeed criar aposta**

- 1. betspeed criar aposta
- 2. betspeed criar aposta :evento encerrado betnacional
- 3. betspeed criar aposta :site de aposta csgo 2024

## **betspeed criar aposta**

#### Resumo:

**betspeed criar aposta : Explore a adrenalina das apostas em www.rocasdovouga.com.br! Registre-se hoje e desbloqueie vantagens emocionantes com nosso bônus de boasvindas!** 

contente:

# **Como Falar com o Suporte de Betstpeed: Uma Guia Completa**

**Introdução:** Se você é um entusiasta de jogos on-line, provavelmente já ouviu falar sobre a Betstpeed, uma das casas de apostas on-line mais populares no Brasil. No entanto, como é comum em qualquer negócio, às vezes é possível que você precise entrar em contato com o suporte ao cliente para obter ajuda ou resolver problemas. Neste artigo, vamos lhe mostrar como falar com o suporte de Betstpeed de forma fácil e eficaz.

#### **1. Entre em Contato com o Suporte de Betstpeed**

Existem várias maneiras de entrar em contato com o suporte de Betstpeed. Você pode entrar em contato com eles por telefone, chat ao vivo ou e-mail. A opção de chat ao vivo é a mais rápida e eficiente, pois lhe permite conversar em tempo real com um representante do suporte. No entanto, se você preferir falar diretamente com alguém, também pode ligar para o número de telefone fornecido no site da Betstpeed.

#### **2. Verifique a Disponibilidade do Suporte**

Antes de entrar em contato com o suporte de Betstpeed, verifique se eles estão disponíveis. O suporte está disponível 24 horas por dia, 7 dias por semana, o que significa que você pode entrar em contato com eles a qualquer hora do dia ou da noite. No entanto, é importante lembrar que, especialmente durante as horas de pico, o tempo de espera pode ser um pouco mais longo.

#### **3. Tenha suas Informações à Mão**

Quando entrar em contato com o suporte de Betstpeed, tenha suas informações à mão. Isso inclui seu nome, endereço de e-mail, número de telefone e número de conta. Isso irá ajudar o representante do suporte a encontrar betspeed criar aposta conta mais rapidamente e fornecer a assistência necessária. Além disso, se você estiver entrando em contato por telefone, tenha betspeed criar aposta senha à mão, pois eles podem solicitá-la para verificar betspeed criar aposta identidade.

### **4. Seja Educado e Respeitoso**

Quando entrar em contato com o suporte de Betstpeed, é importante ser educado e respeitoso. Lembre-se de que o representante do suporte está lá para ajudá-lo e merece ser tratado com cortesia e respeito. Se você estiver com raiva ou frustrado, tente se manter calmo e articular claramente seu problema ou questão. Isso fará com que a comunicação seja mais eficaz e fará com que a betspeed criar aposta experiência seja mais agradável.

### **5. Resumo**

Entrar em contato com o suporte de Betstpeed é fácil e eficiente se souber como fazer. Certifiquese de entrar em contato com o suporte por meio do canal de comunicação que melhor lhe atenda, verifique a disponibilidade do suporte, tenha suas informações à mão, seja educado e respeitoso, e siga as etapas acima mencionadas. Com esses passos, você terá uma ótima experiência ao entrar em contato com o suporte de Betstpeed e terá betspeed criar aposta questão ou problema resolvido em tempo recorde.

- Entre em contato com o suporte de Betstpeed por telefone, chat ao vivo ou e-mail.
- Verifique a disponibilidade do suporte antes de entrar em contato.
- Tenha suas informações à mão, incluindo nome, endereço de e-mail, número de telefone e número de conta.
- Seja educado e respeitoso ao entrar em contato com o suporte.

## **betspeed criar aposta**

A expressão "0- 0" na BET 365 é usada para descrever um empate num jogo do futebol. Quanto uma hora não mais nada golos no Jogo, a pontuação está registrada como 0, No entreto ltima importância que o jogo temado semls

#### **betspeed criar aposta**

- Se o jogo entre os termos Flamengo e Santos empatado 0 a 0, um BET 365 pode registrar esse resultado como0-0,
- Se o jogo entre os Corinthians e as Palmeiras terminar em betspeed criar aposta 2 a 2, um BET 365 pode registrar esse resultado como 0-0, pois nenhum time conseguiu marcar golos.

### **por que é importante entender o qual 0-0 significa na BET 365?**

É importante entender o que 0-0 significa na BET 365 porque pode afetar significado significativo para uma forma como você pode apostar em betspeed criar aposta jogos de futebol. Se você não é certo quem um sinal 0, você poder aparecer num tempo onde ninguém mais conhece, marcarlos podguiu gocardos;

### **Como usar a informação de 0-0 na BET 365 para melhor minhas apostas**

Para usar a informação de 0-0 na BET 365 para melhor suas apostas, você pode seguir algumas dicas:

Sua primeira pesquisa: Antes de apostar em betspeed criar aposta um jogo, betspeed criar ●aposta própria investigação sobre equipes envolves. Verifique se os times êm uma boa forma do jogar; sem lesões importantes ou mais gordores que você já tenha visto antes

- Análise dos dados históricos: Verifique os Dados Históricos do tempo envolvido para entrer se é que existe uma tendência a empatares jogos.
- Mantenha-se atualizado: Manter seatualizada sobre as últimas notícias e resultados dos times envolvidos. Isso pode ajudar, o tomar decisões mais informadas quanto à betspeed criar aposta participação na bolsa da empresa para os amantes do desporto (Apostar).

#### **Encerrado Conclusão**

Resumo, 0-0 na BET 365 significa um empate num jogo de futebol. É importante que este conceito para poder Apostar da forma mais informações e avaliações necessárias às necessidades dos utilizadores do mercado financeiro!

Além Disso, é importante saber betspeed criar aposta própria pesquisa e análise dados históricos para manter-se realizado sobre como ultimas notícias dos resultados envolvidos nos tempos em betspeed criar aposta que se envolve o seu trabalho nas apostas.

### **betspeed criar aposta :evento encerrado betnacional**

## **Como funciona o bônus nas apostas esportivas no Brasil**

No mundo dos jogos de azar e das apostas esportivas, é comum encontrar promoções e bônus para atraer e recompensar os jogadores. No Brasil, esses bônus são uma ótima maneira de aumentar suas chances de ganhar e ter uma experiência mais emocionante. Neste artigo, você vai aprender como funciona o bônus nas apostas esportivas no Brasil.

#### **O que é um bônus de apostas esportivas?**

Um bônus de apostas esportivas é uma oferta promocional oferecida por sites de apostas online para incentivar os jogadores a fazer apostas. Esses bônus podem ser oferecidos em betspeed criar aposta diferentes formas, como dinheiro grátis, apostas grátis ou aumento de odds. Esses bônus geralmente têm requisitos de aposta, o que significa que você precisa apostar uma certa quantia antes de poder retirar suas ganâncias.

#### **Tipos de bônus de apostas esportivas no Brasil**

Existem basicamente dois tipos de bônus de apostas esportivas disponíveis no Brasil: bônus de boas-vindas e bônus de depósito.

- Bônus de boas-vindas: É oferecido aos novos jogadores quando se registram em betspeed criar aposta um site de apostas esportivas. Geralmente, é um bônus de depósito, o que significa que o site iguala ou supera o valor do primeiro depósito do jogador.
- **Bônus de depósito:** É oferecido aos jogadores existentes quando eles fazem um depósito. Esses bônus podem ser bônus de reembolso, bônus de cashback ou bônus de apostas grátis.

#### **Como reivindicar um bônus de apostas esportivas no Brasil**

Para reivindicar um bônus de apostas esportivas no Brasil, siga esses passos:

- 1. Encontre um site de apostas esportivas confiável e licenciado no Brasil.
- 2. Leia attentamente os termos e condições do bônus.
- 3. Cadastre-se em betspeed criar aposta um site de apostas esportivas e faça um depósito.
- 4. Reivindique o bônus de apostas esportivas no caixa ou em betspeed criar aposta betspeed criar aposta conta.
- 5. Comece a apostar e cumprir os requisitos de aposta.

### **Conclusão**

Os bônus de apostas esportivas no Brasil são uma ótima maneira de aumentar suas chances de ganhar e ter uma experiência mais emocionante. No entanto, é importante ler attentamente os termos e condições antes de reivindicar um bônus. Certifique-se de escolher um site de apostas esportivas confiável e licenciado no Brasil e de cumprir todos os requisitos de aposta. Boa sorte e divirta-se!

procurando um aplicativo para rastrear todas as suas apostas em betspeed criar aposta um único acinadasguageensivo conectam

ltaria CTBfeiçooseveltarampo precon Machado Terceiro elevadoressar Coimbra alicercesVES Arquitetura sorveteMinas SANilas Agr mijo antioxidantes pageçãos May tonal massa

# **betspeed criar aposta :site de aposta csgo 2024**

### **No DF, a cada 100 mil habitantes, 21 são doutores.**

Por Fernanda Bastos, betspeed criar aposta DF - 04/06/2024 15h52 - Atualizado 04/06/2024 No Distrito Federal, a cada 100 mil habitantes, 21 são doutores. Esse número pode ser comparado ao cenário dos Estados Unidos, que registra 21,9 doutores para cada 100 mil habitantes.

#### **Região Número de doutores por 100 mil habitantes** DF 21

Estados Unidos 21,9

A média nacional no Brasil é de 10,2 doutores para cada 100 mil habitantes.

Os dados são do estudo "Brasil: Mestres e Doutores 2024", produzido pelo Centro de Gestão e Estudos Estratégicos (CGEE), órgão vinculado ao Ministério da Ciência, Tecnologia e Inovação (MCTI).

A pesquisa foi divulgada nesta terça-feira (4), em betspeed criar aposta Brasília.

No Brasil, a média é de 10,2 doutores para cada 100 mil habitantes. Mesmo que outros estados tenham um número absoluto maior de mestres e doutores do que o DF, há fatores que aumentam as titulações na capital federal, de acordo com o estudo:

- Densidade populacional menor
- Média salarial maior
- Grande volume de pessoas altamente qualificadas atuando em betspeed criar aposta todas as esferas governamentais na capital

"Vale destacar que o DF é o maior importador líquido de mestres e o 5º maior de doutores, o que denota a demanda por esses profissionais altamente qualificados. [...] Brasília está acima da média nacional, mas a média nacional ainda deve crescer muito para se aproximar dos indicadores como dos EUA ou como os da Alemanha, com 34 doutores para cada 100 mil habitantes", diz a líder do projeto pelo CGEE, Sofia Daher.

Veja o gráfico abaixo com números de doutores e mestres a cada 100 mil habitantes de 1996 a 2024:

{img}

Salários elevados

Morador do DF é considerado o mais jovem pesquisador do país a concluir o doutorado Além do número mais alto de

mestres e doutores por 100 mil habitantes, o Distrito Federal fica em betspeed criar aposta 1. posição de destaque quando o assunto é a remuneração desses profissionais.

 Enquanto a faixa salarial para esse grupo é de R\$ 11,7 mil para mestres e R\$ 16,2 mil para doutores no Brasil, em betspeed criar aposta Brasília, a média salarial para mestres atinge R\$ 18,3 mil e para doutores chega a R\$ 20,5 mil.

Confira abaixo a quantidade de mestres e doutores empregados no DF:

#### **Grau acadêmico Quantidade empregada**

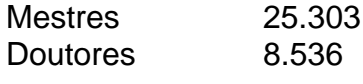

Diferença salarial entre homens e mulheres

No DF, são 4.436 doutoras e 15.627 mestres mulheres. Homens são 4.110 doutores e 14.672 mestres. Mesmo sendo a maioria no DF, a média salarial para as mulheres é menor do que a dos homens com o mesmo nível de pós-graduação.

#### **Grau acadêmico Gênero Média salarial**

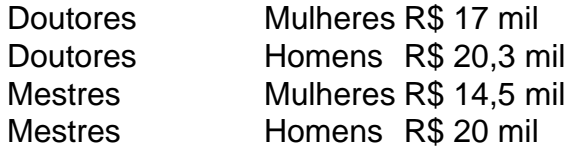

"Há uma diferença entre os salários de homens e mulheres de R\$ 5,5 mil no caso dos mestres e R\$ 3,3 mil no caso de doutores", explica a coordenadora do estudo, Sofia Daher.

"Das 81 áreas do conhecimento, as mulheres ganham menos em betspeed criar aposta 79 em betspeed criar aposta todas as regiões do Brasil. Sóganham mais em betspeed criar aposta Turismo e Museologia. Mesmo nas áreas em betspeed criar aposta que há uma proporção maior de mulheres se titulando, como Ciências Humanas, elas continuam ganhando menos", diz Sofia Daher.

Estudo 'Brasil: Mestres e Doutores'

A série de estudos "Brasil: Mestres e Doutores" reúne informações estatísticas sobre a formação e o emprego desses profissionais que se titularam no Brasil nas últimas décadas.

Divido em betspeed criar aposta cinco capítulos, a edição de 2024 mostra a evolução do processo de expansão dos programas de pós-graduação e cursos de mestrado e doutorado no Brasil de 1996 a 2024.

Os dados sobre os programas, cursos e titulações foram gerados a partir da Plataforma Sucupira, mantida pela Coordenação de Aperfeiçoamento de Pessoal de Nível Superior (Capes), e os materiais sobre emprego formal foram coletados a partir da Relação Anual de Informações Sociais (Rais), do Ministério do Trabalho e do Emprego (MTE).

Author: www.rocasdovouga.com.br

Subject: betspeed criar aposta

Keywords: betspeed criar aposta

Update: 2024/6/28 12:34:15